ПИД регулятор

# Пример применения преобразователя частоты серии М430 с управлением ПИД

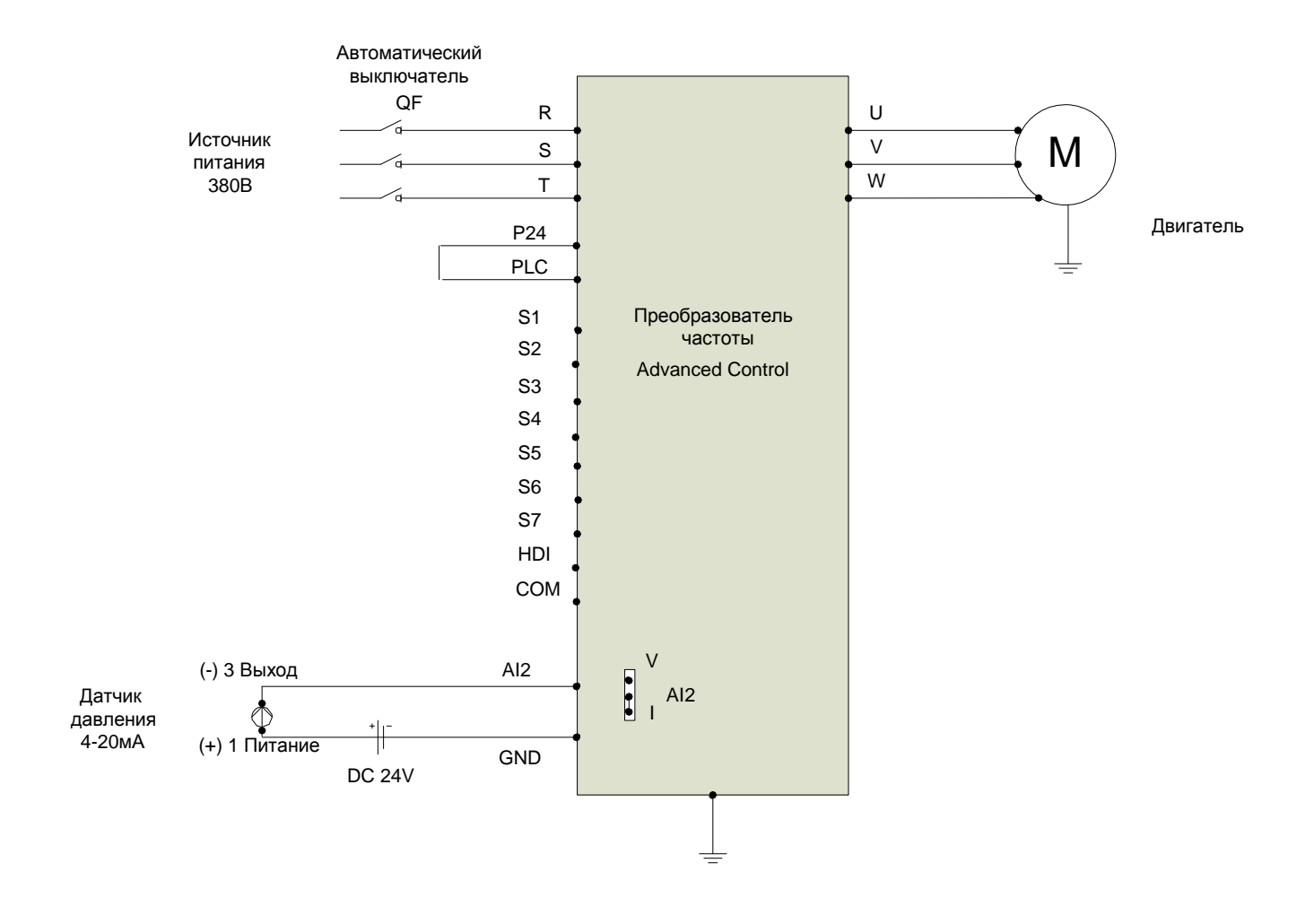

# **ПИД регулятор**

### **Алгоритм настройки ПИД регулирования для серии M430**

F0.17=1 Восстановление заводских установок

F2.00=1

F2.01= Номинальная мощность двигателя (кВт)

F2.03= Частота вращения двигателя (об/мин)

F2.05= Номинальный ток двигателя (А)

## **ПИД регулирование**

F0.07=6

F7.06= 401

F7.08=20

F9.00=0

## **F9.01= (60) % значение поддерживаемого давления в водопроводе**

F9.02=1 к клемме «AI2»подключить датчик давления (4-20мА). Установить перемычку J2 на I

F5.17=1.00

F5.19=5.00

F9.04=60 «P» F9.05=0.5 s «I»

#### **Обрыв датчика**

F9.09=3% Аварийный сигнал "PIDE"

F9.10=3s

#### **Засыпание**

F0.05=23 Hz Нижняя предельная частота (вход в засыпание)

F1.12=2

F1.13=20s Время задержки выхода из засыпания

### **Перезапуск**

F1.14=1

F1.15=10s